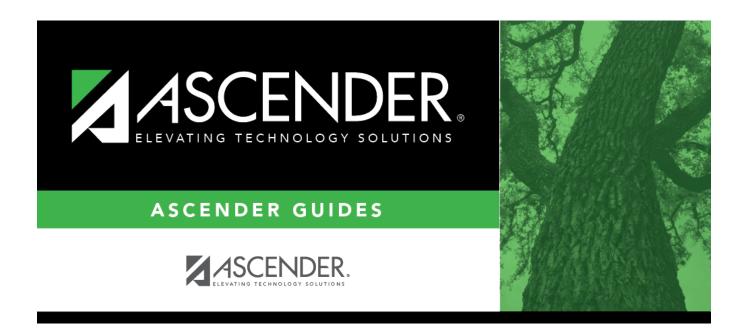

# Core Collection: Class Roster Fall/Winter Submission (Updated 2023-2024)

i

ii

# **Table of Contents**

| Core Collection: Class Roster Fall/Winter Submission (Updated 2021-2022) |  |
|--------------------------------------------------------------------------|--|
|--------------------------------------------------------------------------|--|

# Core Collection: Class Roster Fall/Winter Submission (Updated 2021-2022)

The Class Roster Fall/Winter Submissions collect organization, staff identification and demographics, class assignment, student identification and demographics, and class enrollment data.

#### Fall Class Roster

- As-Of-Date: September 24, 2021
- Submission Due Date: October 21, 2021
- Grades 01 12

#### Winter Class Roster

- As-Of-Date: February 25, 2022
- Submission Due Date: March 31, 2022
- Grades EE 12

**NOTE:** Service ID restrictions for Summer PEIMS apply to this submission. (See PEIMS edit 30305-0004.)

#### New for 2021-2022 Class Roster Winter only:

- CREDITABLE-YEAR-OF-SERVICE-INDICATOR-CODE (E1721) (Code Table C088) indicates a teacher (ROLE-ID 087) who currently qualifies for the TIA allotment or has been submitted by the LEA for a new or change of designation, and has been employed by the LEA and compensated or will be compensated by the LEA for a creditable year of service. (§153.1021)
- TEACHER-INCENTIVE-ALLOTMENT-DESIGNATION-CODE (E1722) (Code Table DC165) indicates a teacher (ROLE-ID 087) is an Active National Board Certified Teacher, holds a current designation (Recognized, Exemplary, or Master) and/or has been submitted by an LEA for a new or change of designation in the Teacher Incentive Allotment.
- A TeacherSchoolAssociation will generate in the *Staff Association Interchange* for a teacher that has a Teacher Incentive Allotment Designation Code, has a Role Id 087 Responsibility record in Personnel, and is not on the Master Schedule.

# Prerequisites

- Verify that all roles and users are correct in Security Administration.
- Verify Service IDs Grade Reporting > Reports > Grade Reporting Reports > Master Schedules > SGR0220 - Invalid Service ID

## I. Verify Data in ASCENDER

Verify data for each element on the following pages and reports. It is suggested that you run reports first, and then use the maintenance pages to update data where needed.

#### Hard-coded elements:

The following elements are hard-coded in the software. Hard coded values are built into the program, are the same each time they are extracted, and cannot be changed by the user.

□ COURSE-IDENTIFICATION-SYSTEM (E1089) is the system used to identify the organization of subject matter and related learning experiences provided for the instruction of students. **This is hard coded in the program as "State Course Code."** 

#### Reports

• Personnel

□ Teacher Incentive Allotment Designation codes and descriptions can be verified by running the following report:

#### Personnel > Reports > Personnel Reports

| Preview PDF CSV Clear Options                                                                               |                                                         |       |  |  |  |  |  |  |
|----------------------------------------------------------------------------------------------------|---------------------------------------------------------|-------|--|--|--|--|--|--|
|                                                                                                    | RS1750 - Teacher Incentive Allotment Designation Report |       |  |  |  |  |  |  |
| HRS1000 - Roster of Personnel<br>HRS1050 - Employee Birthday List<br>HRS1100 - Employee Verification Report | Parameter Description                                   | Value |  |  |  |  |  |  |
| HRS1200 - Federal EEOC Report<br>HRS1250 - Employee Data Listing                                            | Sort by Alpha (A), Pay Campus (C), Primary Campus (P)   |       |  |  |  |  |  |  |
| HRS1400 - Teacher Service Record<br>HRS1450 - Employee Mailing Labels                                       | Pay Status Active (A), Inactive (I), or blank for ALL   |       |  |  |  |  |  |  |
| HRS1500 - Employee Education Report                                                                         | Pay Type 1-4, Exclude Subs (E), or blank for ALL        |       |  |  |  |  |  |  |
| HRS1550 - New Hire Report<br>HRS1600 - Certification Report                                                 | Select Pay Campus(es), or blank for ALL                 |       |  |  |  |  |  |  |
| HRS1650 - Employee Salary Information<br>HRS1700 - Social Security Number Verification                      | Select Primary Campus(es), or blank for ALL             |       |  |  |  |  |  |  |
| HRS1750 - Teacher Incentive Allotment Designation Report                                                    | Select Employee(s), or blank for ALL                    |       |  |  |  |  |  |  |
|                                                                                                    | Select Frequency                                        |       |  |  |  |  |  |  |
|                                                                                                    |                                                         |       |  |  |  |  |  |  |

| Date Run: 11-18-2021 3:52 PM<br>Crity Dist: 964-964 | Teacher Incentive Allotment Designation Report<br>TEXAS ISD | Program: HRS1750<br>Page: 1 of 1 |
|-----------------------------------------------------|-------------------------------------------------------------|----------------------------------|
| Emp Nbr Employee Name<br>TIA Designation Cd         | Pay Frequency                                               |                                  |
| Total Employees for Distr                           | ict: Nbr Active: 0 Nbr Inactive:                            | c 0                              |
|                                                     |                                                             |                                  |

The following element from the *StaffExtension* complex type are included in the Class Roster Winter submission **ONLY**:

#### **Reported Elements from Personnel Reports:**

| Element | Code<br>Table |                                              | ASCENDER<br>Name |
|---------|---------------|----------------------------------------------|------------------|
| E1722   | DC165         | TEACHER-INCENTIVE-ALLOTMENT-DESIGNATION-CODE |                  |

□ Staff data can be verified by running the following report:

**NOTE**: For a more accurate list of active employees, run the report from Payroll > Reports > User Created Reports.

#### **Personnel > Reports > User Created Reports**

#### State Reporting

| Save Create Report Delete Reset                                                                                                    |
|----------------------------------------------------------------------------------------------------|
| Report Template                                                                                                    |
| Public Retrieve Directory                                                                                                    |
|                                                                                                    |
| Report Title Verify Personnel Data                                                                                                    |
| Employee Nbr Active Employees Only                                                                                                    |
| Employee Demographic                                                                                                    |
| Cemployee Nor     Constant     Constant     Constan |
| Certification       Responsibility         Cert Type       Speciality Area         Cert Duse       Teaching Spec         Date Expire       Role ID         Service ID       Montbly Minutes         Service ID       Montbly Minutes                                                                                                    |
| Employment         Broployee Status Code       Yrs Non-Professional Experience         Highest Degree Achieved       Yrs Non-Professional in District         Percent Day Employed       Constract Class         Betrement Date       Original Emp Date         Professional Experience       Retirement Date         Wrs Professional Experience       Termination Date         Bits Annual Sulary       Contract Class         Ontract Term       Extended Leave Begin         Wrs Professional In District       Contract Term         Extended Leave End       Fingerprint Extract Date         Fingerprint Date       Fingerprint Date         Professional Experience       Contract Term         Extended Leave End       Fingerprint Date         Prior Teaching       Grades Taught                                                                                                    |

The following elements from the *StaffExtension* complex type are included in the Class Roster Fall and Winter submission:

#### Under Employee Demographic:

- Texas Unique Staff ID
- First Name, Middle Name, Last Name, Generation
- Sex
- DOB
- Staff ID/SSN
- Hispanic/Latino
- American Indian, Asian, African American, Pacific Islander, White

#### Under Employment:

- Highest Degree Achieved
- Yrs Prior Teaching
- Creditable Year of Service
- Student

□ Student data can be verified by running the following reports:

For verifying data in CLS2-100-001 Student Class Roster:

- Grade Reporting > Reports > Grade Reporting Reports > Instructors > SGR0900 - Class Rolls (Student Grade Information)
- Grade Reporting > Reports > Grade Reporting Reports > Student
   Schedules > SGR0000 Student Course Enrollment Listing
- Registration > Reports > Registration Reports > Student > SRG0400 -Student Information Sheets

For verifying data in CLS2-100-002 Student Class Schedule:

 Grade Reporting > Reports > Grade Reporting Reports > Student Schedules > SGR2055 - Student Schedules

For verifying data in CLS2-100-003 Staff Class Assignment:

- Grade Reporting > Reports > Grade Reporting Reports > Instructors > SGR2550 - Teaching Assignments
- Grade Reporting > Reports > Grade Reporting Reports > Master
   Schedules > SGR0130 Master Sched Section and Grd Rpting Info

For verifying data in CLS2-100-004 Teacher Class Summary:

 Grade Reporting > Reports > Grade Reporting Reports > Instructors > SGR0350 - Student Counts by Teacher

For verifying data in **CLS2-100-005 Staff Roster**:

 Grade Reporting > Reports > Grade Reporting Reports > Instructors > SGR0140 - Instructor List (Grd Rpting)

For verifying student demographic data:

• Registration > Reports > Create Registration Report

#### Grade Reporting

#### • Grade Reporting > Maintenance > Master Schedule > Campus Schedule > Course

| ish          | -                              |             | Title         | <b>v</b>                     | Retrie           | ive            |                |                        |                  |                           |                             |                                                                                                    |              |                         |   |           |
|--------------|--------------------------------|-------------|---------------|------------------------------|------------------|----------------|----------------|------------------------|------------------|---------------------------|-----------------------------|----------------------------------------------------------------------------------------------------|--------------|-------------------------|---|-----------|
| Details      | <u>Course</u><br><u>Number</u> | Title       | Service<br>ID | Service<br>ID<br>Description | Nbr<br>of<br>Sem | Self-<br>Paced | Grd<br>Rstrctn | Grd<br>Rstrctn<br>Addl | Textbook<br>ISBN | Pregrid<br>Grd<br>Rstrctn | Pregrid<br>Addl<br>Grd Rstr | Graded<br>Courses                                                                                                    | fr           | clude<br>rom<br>ideBook |   |           |
| Q            | 1200                           | ENGLISH 2   | 03220200      | ENG 2                        | 2                |                |                |                        |                  |                           |                             | <b>v</b>                                                                                                    | Incl Both    | h(Att/Grds)             |   |           |
| Q            | 1300                           | ENGLISH 3   | 03220300      | ENG 3                        | 2                |                |                |                        |                  |                           |                             | <b></b>                                                                                                    | Incl. Both   | h(Att/Grds)             |   |           |
| Q            | 9100                           | ENGLISH 1 R | 03220100      | ENG 1                        | 2                |                |                |                        |                  |                           |                             | <ul> <li>Image: A start of the start of the start of</li></ul> |              | h(Att/Grds)             |   |           |
| Q            | 9200                           | ENGLISH 2 R | 03220200      | ENG 2                        | 2                |                |                |                        |                  |                           |                             |                                                                                                    |              | h(Att/Grds)             |   |           |
| Ω            | 9300                           | ENGLISH 3 R | 03220300      | ENG 3                        | 2                |                |                |                        |                  |                           |                             | <b></b>                                                                                                    | Incl Both    | h(Att/Grds)             |   |           |
| s Nbr: 12    | 200                            |             |               | ENGLISH 2                    | 2                |                | Service ID:    | 03220                  | 200              |                           |                             |                                                                                                    | ENG          | Rows: 6                 |   | Graded Cr |
|              |                                | 2           |               | Grd Restr:                   |                  |                | <b>~</b>       | +                      |                  |                           | Pregrid (                   | Grd Restr:                                                                                                    | _            | <b>v</b> ]              |   | +         |
| Paced: N     |                                |             |               | Textbook IS                  | BN:              |                |                |                        |                  |                           | Exclude                     | from txGrad                                                                                                    | ebook: [Incl | Both(Att/Grds)          |   |           |
| ions         |                                |             | Grade Reporti | ng <u>C</u>                  | ourse Code       | es and Cre     | dits           |                        | Elem/Misc        |                           | PEI                         | MS                                                                                                    |              | HR/GA                   |   |           |
| L Conflict N | Matrix:                        |             | Per Ctrl:     | 2 Tc                         | t Credits:       | 1.0            | Credit Lvl:    | н                      | Core Crs:        |                           | Ст                          | E Hrs:                                                                                                    |              | HRoll Wgt:              | 1 |           |
| Split Opt    | N                              | )           | Department    | Pi Pi                        | art Credit       | Y              | Credit Seq:    | 4                      | ELA Wgt:         |                           | Pop                         | Srvd:                                                                                                    | 01           | HRoll Table:            |   |           |
| Card Grd     | Typ: Num                       | neric 🗸     | Gender Restr: |                              | AR Use:          | E              | CPR:           | N                      | Auto Grd:        |                           | Inst                        | tr Sett:                                                                                                    | $\square$    | HRoll Cd:               |   |           |
|              |                                |             |               |                              | rad Plan         |                |                |                        |                  |                           | 3                           |                                                                                                    | 01           |                         |   |           |
|              |                                |             | Required:     | · Gr                         | rad Plan         | ENGL           | Speech:        | N                      | Incl UIL Elig    | Y                         | 3                           | ss Type Cd:                                                                                                    | 01           | GA Table:               | 0 |           |
|              |                                |             | Elective:     | 0                            | pec Cons:        |                |                |                        | Exam/Sem P       | Pttm: 1                   | Rel                         | e ld:                                                                                                    | 087          | Ga Wat:                 | 1 |           |

The following elements from the *CourseOffering* complex type are included in the Class Roster Fall and Winter submission:

#### **Reported Elements from Course:**

| Element | Code Table | Data Element      | ASCENDER Name |
|---------|------------|-------------------|---------------|
| E1194   | <u> </u>   | LOCAL-COURSE-CODE | Crs Nbr       |

• Grade Reporting > Maintenance > Master Schedule > Campus Schedule > Section

| <u> </u> | -   |     |      |
|----------|-----|-----|------|
| State    | RO  | nnr | tina |
| Juic     | T\C | por | ung  |

| COURSE SI                                                                           | ELECTION     | COURSE  |                                                                                          | INSTRUCT<br>Title | ror co       | PY COURSE SEC                                                                              |                  |                                                               |                  |                  |                                                                                         |                |                                                                |                        |                                                         |            |
|-------------------------------------------------------------------------------------|--------------|---------|------------------------------------------------------------------------------------------|-------------------|--------------|--------------------------------------------------------------------------------------------|------------------|---------------------------------------------------------------|------------------|------------------|-----------------------------------------------------------------------------------------|----------------|----------------------------------------------------------------|------------------------|---------------------------------------------------------|------------|
| Del                                                                                 | Details      | Course  | Title                                                                                    | Sec               | Max<br>Seats | Stu Enroll<br>Sem 1                                                                        | Stu W/D<br>Sem 1 | Stu Enroll<br>Sem 2                                           | Stu W/D<br>Sem 2 | Multi Svc<br>Ind | Incl UIL<br>Elig                                                                        | Lock           | Dst<br>Lrng                                                    | Non<br>Campus<br>Based | Â                                                       |            |
|                                                                                     | Q            | 1200    | ENGLISH 2                                                                                | 01                | 025          | 25                                                                                         | 0                | 25                                                            | 0                |                  | Y                                                                                       |                |                                                                | 00                     |                                                         |            |
|                                                                                     | Q            | 1200    | ENGLISH 2                                                                                | 08                | 025          | 28                                                                                         | 0                | 28                                                            | 0                |                  | Y                                                                                       |                |                                                                | 00                     |                                                         |            |
|                                                                                     | Q            | 1300    | ENGLISH 3                                                                                | 01                | 025          | 13                                                                                         | 0                | 13                                                            | 0                |                  | Y                                                                                       |                |                                                                | 00                     |                                                         |            |
|                                                                                     | Q            | 1300    | ENGLISH 3                                                                                | 05                | 025          | 14                                                                                         | 0                | 14                                                            | 0                |                  | Y                                                                                       |                |                                                                | 00                     |                                                         |            |
|                                                                                     | Q            | 1300    | ENGLISH 3                                                                                | 09                | 025          | 13                                                                                         | 0                | 13                                                            | 0                |                  | Y                                                                                       |                |                                                                | 00                     |                                                         |            |
| 8                                                                                   | Q            | 9100    | ENGLISH 1 R                                                                              | 02                | 010          | 0                                                                                          | 0                | 0                                                             | 0                |                  | Ν                                                                                       |                |                                                                | 00                     | *                                                       |            |
| irst 4                                                                              | 1 • /        | 2 🕨 La  | ۶t                                                                                       |                   |              |                                                                                            |                  |                                                               |                  |                  |                                                                                         |                |                                                                | ⊕ <u>Ad</u>            | 4                                                       |            |
| Section Info<br>Pop Srvd:<br>Class Type:<br>High Qual H<br>PK Sch Typ<br>PK Prog Ev |              |         | ats: 025 Enrol<br>Crs Seq:<br>Wks/Mnth:<br>PK Curricula:<br>Stu Instr:<br>Home Room Ind: |                   |              | IS Sem 2: 2<br>estrictions<br>ype Ratretn:<br>eam Code:<br>ender Ratretn:<br>rade Ratretn: |                  | Dual Crd     Adv Tech     Adv Tech     Grad Pla     Special C | Crdit:           |                  | District Inf<br>Crs Seq<br>Instruct Se<br>Pop Srvd:<br>Role ID:<br>Nbr Sem:<br>OnRamps: | 01<br>087<br>2 | Exam/Sen<br>AAR Use:<br>Grad Plan<br>Special Co<br>Incl UIL El | t Use: ENG             | Gender R<br>Self Pacec<br>Class Type<br>CPR:<br>Speech: |            |
| nclude WE                                                                           | O Meeting Ti | imes: 🗸 |                                                                                          | _                 |              |                                                                                            |                  | OnRamp                                                        | * 💙              |                  | Campus In<br>Grade Rstr                                                                 | _              | Rstrctn A                                                      | iddl:                  |                                                         |            |
| Del 0                                                                               | Sem<br>1 3 V | Days    |                                                                                          | er End R          |              | me Begin Tim                                                                               | e End Lckou      | t Instr ID                                                    | GRANGER, I       | HERMIONE         | Class Role                                                                              | Role<br>087    |                                                                |                        | y Date W                                                | ithdraw Da |

The following elements from the *SectionExtension* and *TeacherSectionAssociationExtension* and *StudentSectionAssociation* complex types are included in the Class Roster Fall and Winter submission:

#### **Reported Elements from Section:**

| Element | Code<br>Table | Data Element                      | ASCENDER Name         |
|---------|---------------|-----------------------------------|-----------------------|
| E1194   | <b></b>       | LOCAL-COURSE-CODE                 | Crs Nbr               |
| E1056   | <b></b>       | CLASS-ID-NUMBER                   | Crs Nbr, Section, Sem |
| E1072   | C182          | NON-CAMPUS-BASED-INSTRUCTION-CODE | Non-Campus Based      |
| E1362   | DC091         | POPULATION-SERVED                 | Pop Srvd              |
| E0948   | C135          | COURSE-SEQUENCE-CODE              | Crs Seq               |
| E1074   | <b></b>       | CLASS-PERIOD                      | Per Begin and Per End |
| E1454   | DC143         | CLASSROOM-POSITION                | Class Role            |
| E0721   | C021          | ROLE-ID                           | Role ID               |
| E1065   | <b></b>       | ASSIGNMENT-BEGIN-DATE             | Entry Date            |
| E1066   |               | ASSIGNMENT-END-DATE               | Withdraw Date         |

#### Registration

• Registration > Maintenance > Student Enrollment > Demo1

| Save                                                                                                    | Student Information              |
|----------------------------------------------------------------------------------------------------|----------------------------------|
| STUDENT: 300203 : ABUNDIS, CECILIA MICHAEL TEXAS UNIQUE STUID. (2479861283                                                                                                    | Retrieve                         |
| Comments TEA Unique ID                                                                                                    | ]                                |
| DEMO1 DEMO2 DEMO3 GRADUATION AT RISK CONTACT W/R ENROLL SPECED G/T BIL/ESL TITLE I PRS LOCAL PROGRAMS PK ENROLL                                                                                                    | FORMS                            |
| Demographic information                                                                                                    |                                  |
| Grade 11 💌 Entry Dt. 08-16-2021 Track 00 💌 Orig Entry. 08-16-2021 Withdrawal Dt Portal ID: VLnig5mFEd                                                                                                    |                                  |
| Name_CECLIA         MICHAEL         ABUNDIS         V           First         Middle         Last         Gen         Nickname                                                                                        |                                  |
| Social Security Number Denied SSNE 423-33-3460 Prior SSNE 423-33-3460 Texas Unique Student ID: 2479961283 Medicaid Eligible. Medicaid ID.                                                                             |                                  |
| Sex: F DOB: 01-06-2004 Hispanic/Latino: Aggregate Race/Ethnicity: H - Hispanic                                                                                                    |                                  |
| White 🖉 Black/African American: Asian: American Indian/ Alaskan Native: Hawaiiav/Pacific lst:                                                                                                    |                                  |
| Phone / Address                                                                                                    | Attendance Zones                 |
| Addr/Tel Rest Phone Nbr: 555 597-7839 Cell Ph Nbr: E-mail                                                                                                    | Campus From Grd Lvl Thru Grd Lvl |
| Mailing:         9807         Dtv/ISION         Alamo City         TX         47575         +         Duplicate                                                                                                    | no rows                          |
| Num Street Direction Apt City State Zp                                                                                                    |                                  |
| Physical: 9807 DIVISION Alamo City TX 47575 +                                                                                                    |                                  |
| Student Indicators Current / Next Year Information                                                                                                    |                                  |
| Eligibility Code: 1 V Record Status: 1 V Control Num: 213 Next Yr Cntrol                                                                                                    |                                  |
| Attribution Code:         00         W         NSLP:         W         Here Last Yr:         Next Yr Camp:           Campus ID Resid:                                                                                 |                                  |
| Campus ID Read:          Child Find: SPI9-11:         CY Xfer Factor:         Image: Cy Xfer Factor:           Active Cd:         1 - Active         Child Find: SPI9-12:         CY Team Code:         NY Team Code: |                                  |
| Cnty Residence: 015 As of Status Last Friday October:                                                                                                    |                                  |
| Reporting Excl: As of Status Last Day Enrollment:                                                                                                    |                                  |
| Economic Disadvantage Foster Care Military Connected                                                                                                    |                                  |
| Delate Descriptor Begin Date End Date Delete Descriptor Begin Date End Date Delete Descriptor Begin Date End Date                                                                                                    |                                  |
|                                                                                                    |                                  |
|                                                                                                    |                                  |
|                                                                                                    |                                  |
|                                                                                                    |                                  |

The following elements from the *StudentExtension* and *StudentSchoolAssociationExtension* complex types are included in the Class Roster Fall and Winter submission:

#### **Reported Elements from Demo1:**

| Element | Code Table | Data Element              | ASCENDER Name          |
|---------|------------|---------------------------|------------------------|
| E0923   | <b></b>    | LOCAL-STUDENT-ID          |                        |
| E1523   | <b></b>    | TX-UNIQUE-STUDENT-ID      | Texas Unique Student   |
| E1517   | DC063      | ENTRY-GRADE-LEVEL-TYPE    | Grade                  |
| E0703   | <b></b>    | FIRST-NAME                | Name - First           |
| E0704   | <b></b>    | MIDDLE-NAME               | Name - Middle          |
| E0705   | <b></b>    | LAST-NAME                 | Name - Last            |
| E001    | <b></b>    | STUDENT-ID                | SSN                    |
| E1325   | DC119      | SEX                       | Sex                    |
| E0006   | <u> </u>   | DATE-OF-BIRTH             | DOB                    |
| E1375   | <b></b>    | HISPANIC-LATINO-ETHNICITY | Hispanic/Latino        |
| E1343   | DC097      | RACIAL-CATEGORY           | White                  |
| E1343   | DC097      | RACIAL-CATEGORY           | Black/African American |

| Element | Code Table | Data Element           | ASCENDER Name                   |
|---------|------------|------------------------|---------------------------------|
| E1343   | DC097      | RACIAL-CATEGORY        | Asian                           |
| E1343   | DC097      | RACIAL-CATEGORY        | American Indian/ Alaskan Native |
| E1343   | DC097      | RACIAL-CATEGORY        | Hawaiian/Pacific Isl            |
| E0266   | <b>_</b>   | CAMPUS-ID              | Camp ID Resid                   |
| E1517   | DC063      | ENTRY-GRADE-LEVEL-TYPE | From Grd Lvl                    |

#### Personnel

• Personnel > Maintenance > Staff Demo > Demographic Information

| DEMOGRAPHIC INFORMATION CREDENTIALS VERIFICATION INSURANCE SERVICE RECORD RESPONSIBILITY                                                                                                    |
|----------------------------------------------------------------------------------------------------|
| Staff ID/SSN:         524-41-8920         Texas Unique Staff ID:         7123222337           Last Change:         07-19-2021                                                                                                    |
| Name                                                                                                    |
| Legak Ms. V LAVENDER                                                                                                    |
|                                                                                                    |
| Title First Middle Last Generation                                                                                                    |
| Addresses                                                                                                    |
| Number         Street/P.0. Box         Apt         City         State         Zip         Country           Mailing:         3500         CHRIS KELLEY BLVD.         9301         ALAMO CITY         TX Texas         95095         +                             |
| Alternate:                                                                                                    |
| Address     Country     Delivery Name       Supplemental:                                                                                                    |
| Travel Commute Distance: 0.0                                                                                                    |
|                                                                                                    |
| Serc         F Female         C         Diriver's License:         25166546         DL State:         TX Texas           D08:         12-02-1996         Mageal Stat:         V         Deceased         DL Expir Date:         12-02-2020         Other Language |
| D08:     12-02-1996     Martal Stat:     ✓     Deceased     DL Expir Date:     12-02-2020     Other Language                                                                                                    |
| Ethnicity Race (check all that apply; must select at least one)                                                                                                    |
| Hispanio/Latino American Indian Alaskan Native Native Hawaiian Pacific Islander                                                                                                    |
| Asian White 🖉 Black African American                                                                                                    |
|                                                                                                    |

The following elements from the *StaffExtension* and *TeacherSectionAssociationExtension* complex types are included in the Class Roster Fall and Winter submission:

#### **Reported Elements from Demographic Information:**

| Element | Code Table | Data Element       | ASCENDER Name         |
|---------|------------|--------------------|-----------------------|
| E1524   | <b></b>    | TX-UNIQUE-STAFF-ID | Texas Unique Staff ID |
| E0505   | <b></b>    | STAFF-ID           | Staff ID/SSN          |
| E0703   | <b></b>    | FIRST-NAME         | Legal - First         |
| E0704   | <b></b>    | MIDDLE-NAME        | Legal - Middle        |
| E0705   | <b></b> -  | LAST-NAME          | Legal - Last          |

| Element | Code Table | Data Element           | ASCENDER Name                  |
|---------|------------|------------------------|--------------------------------|
| E1303   | DC148      | GENERATION-CODE-SUFFIX | Legal - Generation             |
| E1325   | DC119      | SEX                    | Sex                            |
| E0006   | DC119      | DATE-OF-BIRTH          | DOB                            |
| E1375   | — <u> </u> | HISPANIC-LATINO-CODE   | Hispanic/Latino                |
| E1343   | DC097      | RACIAL-CATEGORY        | American Indian Alaskan Native |
| E1343   | DC097      | RACIAL-CATEGORY        | Asian                          |
| E1343   | DC097      | RACIAL-CATEGORY        | Black African American         |
| E1343   | DC097      | RACIAL-CATEGORY        | Hawaiian Pacific Islander      |
| E1343   | DC097      | RACIAL-CATEGORY        | White                          |

#### • Personnel > Maintenance > Staff Demo > Credentials

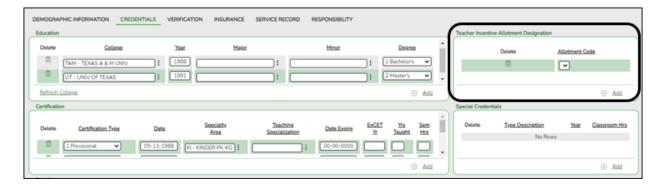

The following elements from the *StaffExtension* complex type are included in the Class Roster Winter submission:

#### **Reported Elements from Credentials:**

| Element | Code<br>Table |                                              | ASCENDER<br>Name                              |
|---------|---------------|----------------------------------------------|-----------------------------------------------|
| E1722   | DC165         | TEACHER-INCENTIVE-ALLOTMENT-DESIGNATION-CODE | Teacher Incentive<br>Allotment<br>Designation |

• Personnel > Maintenance > Employment Info

#### State Reporting

|                                                                                                    |                                                                                                    | 1 5                                                                                                    |                                                        |                                                                                                    |                                                             |
|----------------------------------------------------------------------------------------------------|----------------------------------------------------------------------------------------------------|----------------------------------------------------------------------------------------------------|--------------------------------------------------------|----------------------------------------------------------------------------------------------------|-------------------------------------------------------------|
| Employee: 001730 : BROWN, BELINDA                                                                                                    |                                                                                                    | Retrieve Directory                                                                                                    |                                                        |                                                                                                    |                                                             |
| EMPLOYMENT INFO                                                                                                    |                                                                                                    |                                                                                                    |                                                        |                                                                                                    |                                                             |
| Employee Status: 4 Resigned                                                                                                    | Employed                                                                                                    |                                                                                                    |                                                        |                                                                                                    |                                                             |
| Employment Dates         Original Emp Date:         02.04.2003           Latest Re-Employ Date:         02.04.2003         Termination Date:         08.17.2003           Termination Basion:         Eligible for Re-hire:         Image: Complex Complex C | Employment Types Employment Type: Sub Type: Hghty Qualified: Vera Round: Extract ID: P26 CONVERSION Highest Degree: V | Retiree Information       Retireenent Date:       Retiree Employment Type:       Take Retiree Surcharge:       NY Take Retiree Surcharge:                                                                                                    | <u> </u>                                               |                                                                                                    |                                                             |
| Professional                                                                                                    | Electronic Consent Service Record<br>W-2:  U095:  Grades Taught:                                                      | Contract Information<br>Class:<br>Term:<br>Year:<br>Viar:<br>Viar:  Viar:  Viar:  Viar:  Viar:  Viar:  Viar:  Viar:  Viar:  Viar:  Viar:  Viar:  Viar:  Viar:  Viar:  Viar:  Viar:  Viar:  Viar:  Viar:  Viar:  Viar:  Viar:  Viar:  Vi | Extended Leave<br>Begin: 00.00.0000<br>End: 00.00.0000 | Fingerprint Information<br>Status: (8 FP not needed ♥)<br>Extract Date: (00.00.0000)<br>Fingerprint Date: (00.00.0000) | ERS Retiree Health<br>Current Year Elig:<br>Next Year Elig: |
|                                                                                                    | Ind Date                                                                                                    | Begin Date End Date                                                                                                    |                                                        |                                                                                                    |                                                             |

The following elements from the *StaffExtension* complex type are included in the Class Roster Fall and Winter submission:

#### **Reported Elements from Employment Info:**

| Element | Code<br>Table | Data Element                              | ASCENDER Name                              |
|---------|---------------|-------------------------------------------|--------------------------------------------|
| E1460   | DC077         | HIGHEST-LEVEL-OF-EDUCATION-COMPLETED      | Highest Degree                             |
| E1377   |               |                                           | Years Experience<br>(Professional) - Total |
| E1721   | C088          | CREDITABLE-YEAR-OF-SERVICE-INDICATOR-CODE | Creditable Year of<br>Service              |
| E1073   | C181          | STAFF-TYPE-CODE                           | <b>_</b>                                   |

• Personnel > Utilities > Mass Update > Employee

| Reset                                                                                                    | Update Experience                                                                                                    | Modify                      | Execute |
|----------------------------------------------------------------------------------------------------|----------------------------------------------------------------------------------------------------|-----------------------------|---------|
| Extract ID     Vnemployment Eligibility     Ves     V(CESA Report)     Take Retiree Surcharge     NY Take Ret Surcharge     Yes     Employment Type     Retiree Employment Type     v | Increment ▼         Increment ▼         If Employment Date <                                                                                                    | From To Area Code Zip Code: |         |
| ✓ Creditable Year of Service Yes ▼                                                                                                    | <ul> <li>✓ Total (Non-Prof) Experience</li> <li>If Employment Date &lt;</li> <li>✓ Prior Teaching Experience</li> <li>If Employment Date &lt;</li> <li>Job Codes:</li> </ul> | )<br>)<br>]                 |         |

The following elements from the *StaffExtension* complex type are included in the Class Roster Winter submission:

#### **Reported Elements from Employee:**

| Elemen | t Code<br>Table | Data Element                              | ASCENDER Name                 |
|--------|-----------------|-------------------------------------------|-------------------------------|
| E1721  | C088            | CREDITABLE-YEAR-OF-SERVICE-INDICATOR-CODE | Creditable Year of<br>Service |

## Payroll

• Payroll > Maintenance > Staff Job/Pay Data > Job Info

#### State Reporting

| PAY INFO JOB INFO DISTRIBUTIONS DEDUCTIONS LEAVE BALANCE                                                                                                    |
|----------------------------------------------------------------------------------------------------|
| Delete     Selected     Job Code     Primary     % Assigned     Pay Type       Image: Domain of the selected     D     TCHR - TEACHER     Image: D     Contracted employee       Image: Domain of the selected     Image: D     Image: D     Image: D     D       Image: D     Image: D     Image: D     Image: D     Image: D       Image: D     Image: D     Image: D     Image: D     Image: D       Image: D     Image: D     Image: D     Image: D     Image: D                                                                       |
| Rows: 1 of 1     Add                                                                                                    |
| Contract Info                                                                                                    |
| Pay Type:       1 Contracted employee       Pay Grade:       TEA       Pay Step:       01       Sched       2       Max Days:       187       Hrs Per Day:       8000       Incr Pay Step:       0         Hoat       47,876.00       bacance:       11,968.97       # of Annual Pymts:       12       Remaining Pymts:       3       Concept:       Use hourly/daily rate table         # of Months in Contract:       10       State Min Days:       187 Valid basic days in contract       Base Annual:       41,749.62       Calculate |
| Daily Rate:       256.021       =       Contract Total:       47,876.00       / # of Days Empld:       187       # Days Off:       0.0       Vacant Job:         Pay Rate:       3,989.67       =       Contract Total:       47,876.00       / # Annual Pymts:       12       Payoff Date:       07-23-2021       Wkly Hrs Sched:       0         Reg Hrs Worked:       0.00       OVTM Elig:       OVTM Rate:       0.00       Hrly Rate:       0.00       Exempt Status:       EEOC:       07 Other classrm teach       •               |
| State Info                                                                                                    |
| State Step:       (1)       Yrs in Career Ladder:       TRS Year:       (I)       TRS Member Pos:       (02 Teacher, librarian )       (Vholly Sep Amt:       (0.0)         State Min       36.964.00       =       Foundation       183.904       X       %       100%       X       # of days       Retiree       Exception:       •                                                                                                    |
| Calendar/Local Info                                                                                                    |
| Calendar/Local Options:<br>Years Job Exp:<br>Hegin Date:<br>Local Contract Days:<br>14<br>Hof Days Empld:<br>187<br>187                                                                                                    |

The following element from the *StaffExtension* complex type is included in the Class Roster Fall and Winter submission:

#### **Reported Elements from Job Info:**

| Element | Code Table | Data Element    | ASCENDER Name |
|---------|------------|-----------------|---------------|
| E1073   | C181       | STAFF-TYPE-CODE | Рау Туре      |

#### **District Administration**

• District Administration > Maintenance > Non-Employee

State Reporting

| Save                            |                           |                             |                                |            |          |
|---------------------------------|---------------------------|-----------------------------|--------------------------------|------------|----------|
| NON-EMPLOYEE                    |                           |                             |                                |            |          |
|                                 |                           |                             |                                |            |          |
| Employee Nbr: 017499 Name: ZAP/ | ATA, YOLANDA              |                             | Retrieve                       | Directory  | Add      |
|                                 |                           |                             |                                |            |          |
| Name                            |                           |                             |                                |            |          |
| Employee Nikr or 7400 Nome      |                           |                             |                                |            | -        |
|                                 | Mrs.  YOLANDA Title First | Middle                      |                                |            | <b>⊻</b> |
|                                 | Title First               | Middle                      | Last                           | Generation | n        |
|                                 |                           |                             |                                |            | _        |
|                                 |                           |                             |                                |            |          |
| Work E-mail                     |                           |                             |                                |            |          |
| Job Code 9999 - UNDEFINED       |                           |                             |                                |            |          |
| Highly Qualified:               |                           |                             |                                |            |          |
|                                 |                           |                             |                                |            |          |
|                                 | Instructional Staff       |                             |                                |            |          |
| Local Use                       | SSN:                      | 123-45-6789                 | TX Unique Staff ID: 5851239854 |            |          |
| 1:                              |                           |                             |                                |            |          |
| 2:                              | Sex:                      | F - Female                  | TSDS Staff Type: 3 - Contracte | d Profe 🗸  |          |
|                                 | Date of Birth:            | 04-06-1969                  |                                |            |          |
|                                 | Races<br>Hispanic:        | American Indian: 🔲 Asian: 🗍 | Black: 🎧 Pacific Islander: 🗍   | White:     |          |
|                                 |                           |                             |                                | White:     |          |
|                                 | Days Employed:            | 0                           | Begin Date: 09-01-2012         |            |          |
|                                 | Tatal Verse               |                             | Sel Data                       |            |          |
|                                 | Total Years:              | 19                          | End Date:                      |            |          |
|                                 | District Years:           | 10                          |                                |            |          |
|                                 | Percent of Day:           | 80%                         |                                |            |          |
|                                 | Highest Degree:           | 2 - Master's 💙              |                                |            |          |
|                                 |                           |                             |                                |            |          |

The following element from the *StaffExtension* complex type is included in the Fall and Winter Class Roster submissions:

### Reported Elements from Non-Employee:

| Element | Code Table | Data Element    | ASCENDER Name   |
|---------|------------|-----------------|-----------------|
| E1073   | C181       | STAFF-TYPE-CODE | TSDS Staff Type |

# II. (Student-only Districts) Import Staff Data

Student-only districts must either enter staff information in District Administration or use the Staff Import utility.

• State Reporting > Utilities > Import Staff File

#### This utility is for Student-only districts.

This utility imports basic staff demographic data to be used for the TSDS PEIMS Staff Interchange records (i.e., to join the unique staff ID with a teacher/staff record). Districts that do not use ASCENDER Business applications can import staff demographic data to be used for the TSDS Staff Interchange records. **This utility must be run before running the staff extract.** 

|       | Import Print Report                    |
|-------|----------------------------------------|
| File: | TEXASISD_Staff_Import_F2024.txt Browse |

#### File layout

The utility accepts data from a comma-delimited text or CSV file (e.g., provided by a thirdparty business application vendor) and inserts the records into HR tables which allows you to maintain this data in the ASCENDER TSDS application.

The values must be inserted in this order:

| Field           | Validation                                                                                                    |
|-----------------|----------------------------------------------------------------------------------------------------|
| Unique staff ID | Must be ten digits.                                                                                                    |
| Staff ID/SSN    | Must be nine digits. Required.<br>First character must be S or 0-8.<br>First three characters must not be 000.<br>Middle characters (3rd-4th digit) must not be 00.<br>Last four characters must not be 0000.<br>First seven characters must not be the same. |
| Last Name       | Required                                                                                                    |
| First Name      | Required                                                                                                    |
| Middle Name     | Required                                                                                                    |
| Gender          | One character (M or F)                                                                                                    |

| Validation                                                                                                    |  |  |
|----------------------------------------------------------------------------------------------------|--|--|
| One character<br>1 = Jr $2 = Sr$ $3 = II$ $4 = III$ $5 = IV$ $6 = V$ $7 = VI$ $8 = VII$ $9 = VIII$ $A = I$ $B = IX$ $C = X$ |  |  |
| Required; format YYYYMMDD                                                                                                   |  |  |
| One character (Y or N)                                                                                                    |  |  |
| One character (Y or N)<br>At least one race indicator is required.                                                          |  |  |
| One character (Y or N)                                                                                                    |  |  |
| One character (Y or N)                                                                                                    |  |  |
| One character (Y or N)                                                                                                    |  |  |
| One character (Y or N)                                                                                                    |  |  |
| One character<br>0 = No Bachelor's<br>1 = Bachelor's<br>2 = Master's<br>3 = Doctorate                                       |  |  |
| Two characters, values 0-99                                                                                                 |  |  |
| Format YYYYMMDD                                                                                                    |  |  |
| Format YYYYMMDD                                                                                                    |  |  |
|                                                                                                    |  |  |

Example:

0133884198,422514579,Bacon,Jason,Donald,M,1,19801023,N,Y,N,N,N,Y,1,10,20150801,202 00101 0133884199,422514563,Hannover,Renee,Keen,F,1,19601024,N,Y,N,N,Y,1,12,20150801,20 200104 0133884189,422514549,Nimitz,Clark,Mason,M,1,19701022,N,Y,N,N,N,Y,1,15,20150801,2020 0105 0133884179,422514769,Hernandez,Joe,Lee,M,1,19811028,N,Y,N,N,Y,1,10,20150801,2020 0106

#### **File** Click **Browse** to locate and select the file to import.

Click Import.

The results of the import are displayed, including a count of records with errors, and total records read, updated, and imported.

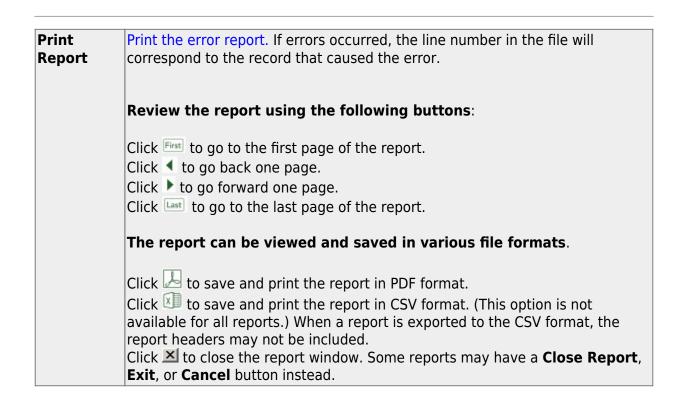

## **III. Create Interchanges**

State Reporting > Utilities > Create TSDS Core Collections Interchanges

#### **Class Roster Fall**

| Core Collection | Select the submission. For the Class Roster - Fall submission, select <i>Class Roster - Fall</i> .                                                                                                    |
|-----------------|----------------------------------------------------------------------------------------------------|
| Year            | (Display only) The submission year as entered in the <b>Submission Year</b> field on<br>State Reporting > Options is displayed.<br>For the 2023-2024 Class Roster - Fall submission, the field should display 2024. |
| Campus          | Type a three-digit campus ID, or leave blank to create interchanges for all campuses.                                                                                                    |

| As-Of Date | (Required) Enter the as-of date for running this utility.<br>The <b>As-Of Date</b> must be the last Friday in September (September 29, 2023). Data                                                                                                  |
|------------|----------------------------------------------------------------------------------------------------|
|            | is pulled for only one semester. All courses, teachers, and student enrollments<br>must align exactly with that date to be reported, and at least one student enrolled<br>in that course on this date in order for a course/teacher to be reported. |

The interchanges are listed according to the **Core Collection** field.

□ Select **All TSDS** *Collection* **Interchanges** (e.g., **All TSDS Class Roster Interchanges**) to create all interchanges for the Class Roster - Fall submission.

Or, select the individual interchange you want to create.

**NOTE:** Only the Staff Association Interchange can be created for Business-only districts. A valid District ID must be entered on **State Reporting > Maintenance > Organization > County District**.

All employees who have a valid Unique Staff ID and were employed at the district on the **As-of Date** are included.

| Selected<br>Students | The field is enabled if you selected all interchanges or a student-related interchange.<br>Type or click the ellipsis to select the students for whom you want to create an<br>interchange. Separate multiple students (Texas unique student IDs) with a comma<br>(e.g., 6895409515,1628657282,2986961713). Leave blank to select all students. |
|----------------------|----------------------------------------------------------------------------------------------------|
| Selected<br>Staff    | The field is enabled if you selected all interchanges or a staff-related interchange. Type<br>or click the ellipsis to select the employees for whom you want to create an<br>interchange. Separate multiple employees (Texas unique staff IDs) with a comma (e.g.,<br>4732877094,2568052155). Leave blank to select all staff.                 |

#### Click **Run**.

When the process is complete, you are prompted to save a .zip file containing the individual files for the completed interchanges.

The default name of the zipped folder is *District\_YYYY-MM-DD.HH-MM-SS*.TSDS.zip, where:

- *District* is the six-digit county-district number
- YYYY-MM-DD is the date when the folder was created
- HH-MM-SS is the hour, minute, and second when the folder was created

Example: 015102-2018-11-11.15-30-22.TSDS.zip

The default name for the individual files is

District\_Campus\_Collection\_TimeStamp\_Interchange.xml, where:

- *District* is the six-digit county-district number
- Campus is the three-digit campus ID
- Collection is the nine-character collection (ending school year & submission)
- *TimeStamp* is the 12-digit date-time-stamp when the interchange was created (YYYYMMDDHHMM)
- Interchange is the name of the interchange created.

#### Example:

015166\_000\_2020TSDS\_202003031420\_InterchangeEducationOrganizationExtension.xml

If errors are encountered:

- 1. Correct the data in ASCENDER.
- 2. Create the interchanges again.

#### **Class Roster Winter**

| Core Collection       | Select the submission. For the Class Roster - Winter submission, select <i>Class Roster - Winter</i> .                                                                                                    |
|-----------------------|----------------------------------------------------------------------------------------------------|
| Ending School<br>Year | (Display only) The submission year as entered in the <b>Submission Year</b> field on State Reporting > Options is displayed.<br>For the 2023-2024 Class Roster - Winter submission, the field should display 2024.                                                                                                    |
| Campus                | Type a three-digit campus ID, or leave blank to create interchanges for all campuses.                                                                                                    |
| As-Of Date            | (Required) Enter the as-of date for running this utility.<br>The <b>As-Of Date</b> must be the last Friday in February (February 23, 2024). Data is<br>pulled for only one semester. All courses, teachers, and student enrollments must<br>align exactly with that date to be reported, and at least one student enrolled in<br>that course on this date in order for a course/teacher to be reported. |

The interchanges are listed according to the **Core Collection** field.

□ Select **All TSDS** *Collection* **Interchanges** (e.g., **All TSDS Class Roster Interchanges**) to create all interchanges for the Class Roster - Winter submission.

Or, select the individual interchange you want to create.

**NOTE:** Only the Staff Association Interchange can be created for Business-only districts. A valid District ID must be entered on **State Reporting > Maintenance > Organization > County District**.

All employees who have a valid Unique Staff ID and were employed at the district on the As-

| Selected<br>Students | The field is enabled if you selected all interchanges or a student-related interchange.<br>Type or click the ellipsis to select the students for whom you want to create an<br>interchange. Separate multiple students (Texas unique student IDs) with a comma<br>(e.g., 6895409515,1628657282,2986961713). Leave blank to select all students. |
|----------------------|----------------------------------------------------------------------------------------------------|
| Selected<br>Staff    | The field is enabled if you selected all interchanges or a staff-related interchange. Type<br>or click the ellipsis to select the employees for whom you want to create an<br>interchange. Separate multiple employees (Texas unique staff IDs) with a comma (e.g.,<br>4732877094,2568052155). Leave blank to select all staff.                 |

#### Click **Run**.

When the process is complete, you are prompted to save a .zip file containing the individual files for the completed interchanges.

The default name of the zipped folder is *District\_YYYY-MM-DD.HH-MM-SS*.TSDS.zip, where:

- *District* is the six-digit county-district number
- *YYYY-MM-DD* is the date when the folder was created
- *HH-MM-SS* is the hour, minute, and second when the folder was created

Example: 015102-2018-11-11.15-30-22.TSDS.zip

The default name for the individual files is *District\_Campus\_Collection\_TimeStamp\_Interchange.xml*, where:

- District is the six-digit county-district number
- Campus is the three-digit campus ID
- *Collection* is the nine-character collection (ending school year & submission)
- *TimeStamp* is the 12-digit date-time-stamp when the interchange was created (YYYYMMDDHHMM)
- Interchange is the name of the interchange created.

# Example: 015166\_000\_2020TSDS\_202003031420\_InterchangeEducationOrganizationExtension.xml

If errors are encountered:

- 1. Correct the data in ASCENDER.
- 2. Create the interchanges again.

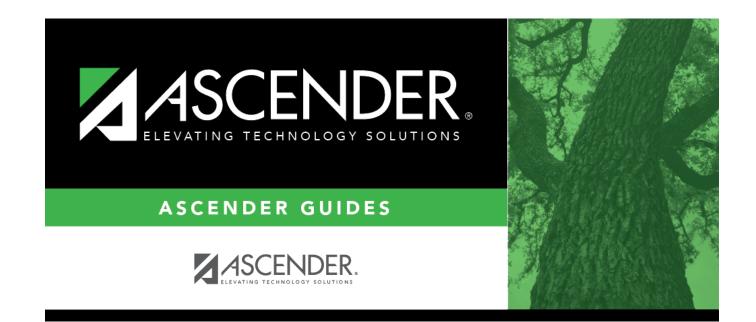

# **Back Cover**